, tushu007.com

 $<<$ SQL Server 2005  $(>>$ 

 $<<$ SQL Server 2005 (

- 13 ISBN 9780764584336
- 10 ISBN 0764584332

出版时间:2006-02-10

John Wiley\*

**VIEIRA** 

页数:688

PDF

更多资源请访问:http://www.tushu007.com

## $<<$ SQL Server 2005  $(>)$

This comprehensive introduction to SQL Server 2005 programming serves as a useful guide for the novice as well the advanced SQL Server user.With the extensive redesign of SQL Server for the 2005 release, it proves itself to be a solid review and reference book intended to be useful well beyond your days as a beginning programmer. Covering all the fundamentals of SQL Server 2005, this developer-oriented guide begins with an exploration of the foundation objects of SQL. Each chapter builds on the previous one, gradually progressing to increasingly advanced topics. By the time you've completed this book, you will be prepared to perform as an efficient SQL Server 2005 programmer, and, when ready, move on to the more advanced Professional title. Robert Vieira is one of the leading authorities on Microsoft SQL Server and author of the bestselling title from Wrox Press, Professional SQL Server 2000 Programming, with nearly 40,000 copies in print. Vieira is currently a Software Architect for NetIQ Corporation in Portland, OR, where he performs design work and coaches other developers. He speaks frequently at both public and private conferences nationally, and is perhaps best known for his light-hearted approach to teaching and writing.

, tushu007.com

## $<<$ SQL Server 2005  $(>)$

AcknowledgmentsIntroductionChapter 1: RDBMS Basics: What Makes Up a SQL Server Database? An Overview of Database Objects The Database Object The Transaction Log The Most Basic Database Object: Table Filegroups Diagrams Views Stored Procedures User-Defined Functions Users and Roles Rules Defaults User-Defined Data Types Full-Text Catalogs SQL Server Data Types NULL Data SQL Server Identifiers for Objects What Gets Named? Rules for Naming SummaryChapter 2: Tools of the Trade Books Online The SQL Server Configuration Manager Service Management Network Configuration The Protocols On to the Client The SQL Server Management Studio Getting Started Query Window SQL Server Integration Services (SSIS) Bulk Copy Program (bcp) SQL Server Profiler sqlcmd SummaryChapter 3: The Foundation Statements of T-SQL Getting Started with a Basic SELECT Statement The SELECT Statement and FROM Clause The WHERE Clause ORDER BY Aggregating Data Using the GROUP BY Clause Placing Conditions on Groups with the HAVING Clause Outputting XML Using the FOR XML Clause Making Use of Hints Using the OPTION Clause The DISTINCT and ALL Predicates Adding Data with the INSERT Statement The INSERT INTO... SELECT Statement Changing What You've Got with the UPDATE Statement The DELETE Statement Summary ExercisesChapter 4: JOINs JOINs INNER JOINs How an INNER JOIN Is Like a WHERE Clause OUTER JOINs The Simple OUTER JOIN Dealing with More Complex OUTER JOINs Seeing Both Sides with FULL JOINs CROSS JOINs Exploring Alternative Syntax for Joins An Alternative INNER JOIN An Alternative OUTER JOIN An Alternative CROSS JOIN ……Chapter 5: Creating and Altering TablesChapter 6: ConstraintsChapter 7: Adding More to Our QueriesChapter 8: Being Normal: Normalization and Other Basic Design IssuesChapter 9: SQL Server Storage and Index StructuresChapter 10: ViewsChapter 11: Writing Scripts and BatchesChapter 12: Stored ProceduresChapter 13: User Defined FunctionsChapter 14: Transactions and LocksChapter 15: TriggersChapter 16: A Brief XML PrimerChapter 17: Reporting for Duty, Sir!: A Look At Reporting ServicesChapter 18: Getting Integrated With Integration ServicesChapter 19: Playing AdministratorAppendix A: Exercise SolutionsAppendix B: System FunctionsAppendix C: Finding the Right ToolAppendix D: Very Simple Connectivity ExamplesAppendix E: Installing and Using the SamplesIndex

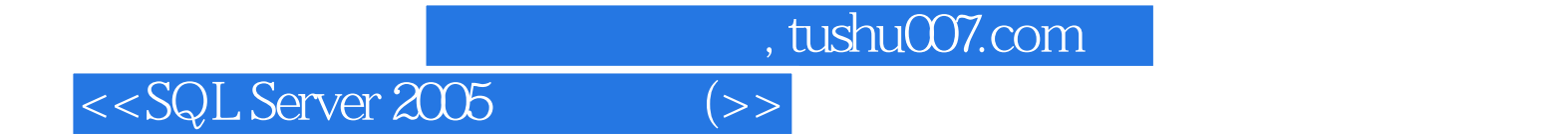

本站所提供下载的PDF图书仅提供预览和简介,请支持正版图书。

更多资源请访问:http://www.tushu007.com